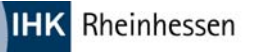

## **Abschlussprüfung Teil 2 Elektroniker /-in EBT**

## Prozessmatrix für die Genehmigung eines "Betrieblichen Auftrages"

zum Bauen / Errichten **| |, Ändern | |, Instandhalten | |** eines betrieblichen Prozesses. (Zutreffendes bitte ankreuzen) Bei der Auswahl der Teilprozesse muss innerhalb eines jeden Prozesses die vorgegebene Mindestpunktzahl erreicht werden.

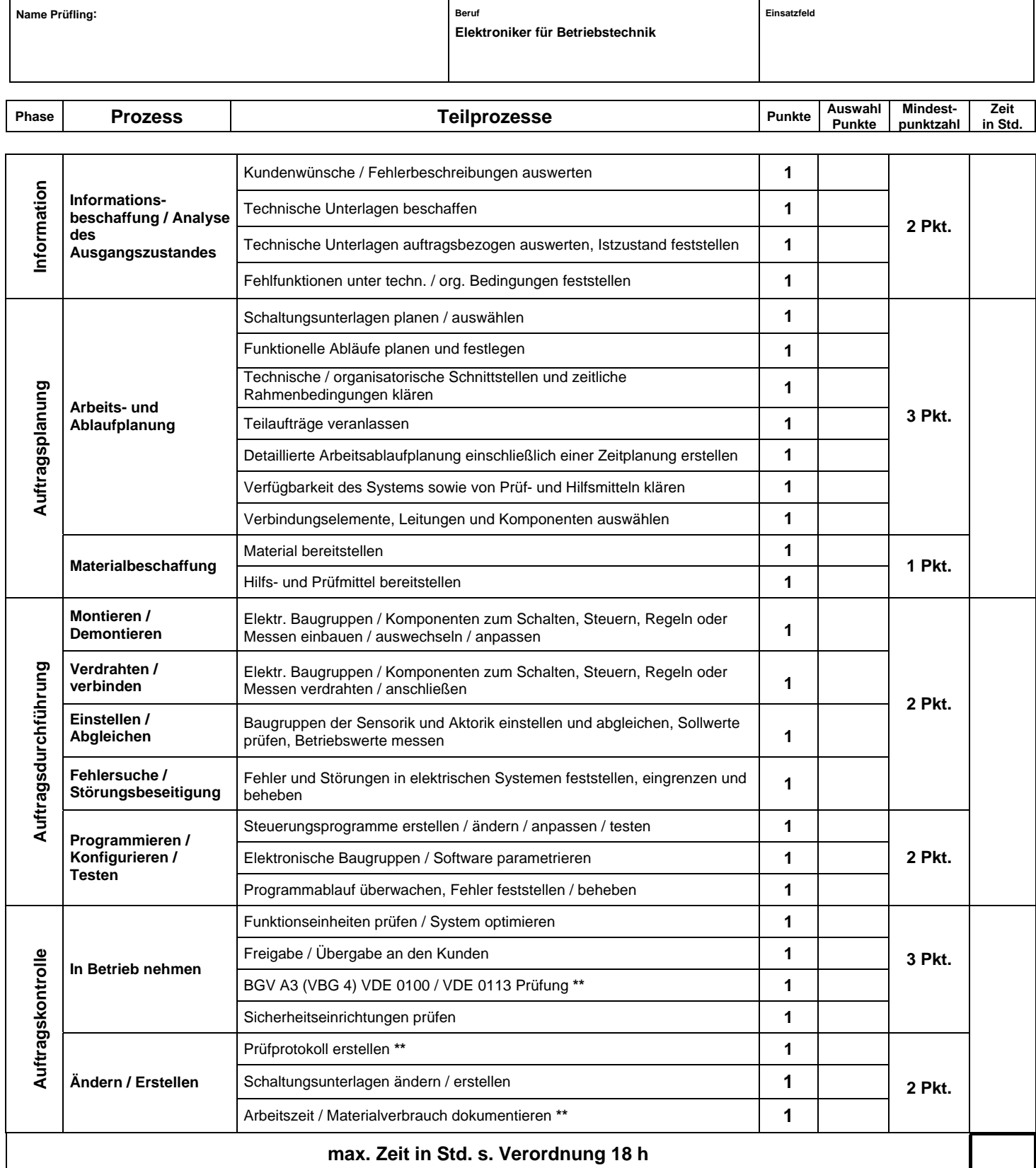

**\*\* nicht abwählbar**